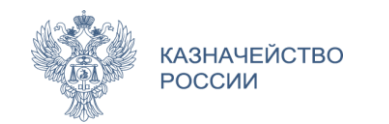

# Новации нормативных правовых актов в сфере применения МЧД

# **НПА В СФЕРЕ МЧД**

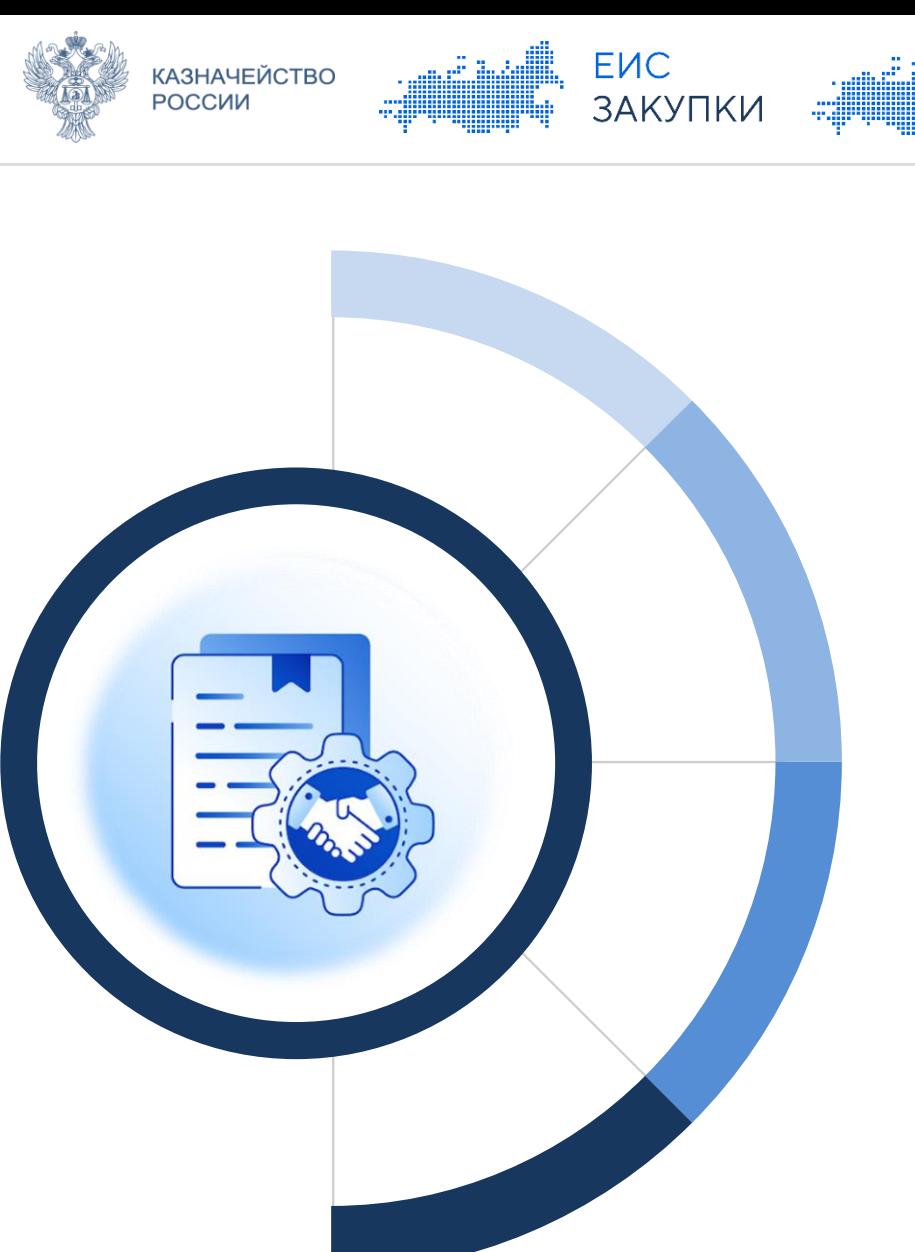

# **ФЕДЕРАЛЬНЫЕ ЗАКОНЫ**

**TNC** 

**TOPFU** 

- Положения статей 17.1-17.5 Федерального закона от 06.04.2011 № 63-ФЗ «Об электронной подписи»
- o Положения Федерального закона от 27.12.2019 № 476 и Федерального закона от 30.12.2021 № 443
- Положения статей 185-189 Гражданского кодекса Российской Федерации

# **ПОСТАНОВЛЕНИЯ ПРАВИТЕЛЬСТВА РОССИЙСКОЙ ФЕДЕРАЦИИ**

- Постановление Правительства Российской Федерации от 21.02.2022 № 223\*
- Постановление Правительства Российской Федерации от 21.02.2022 № 224\*

# **ПРИКАЗЫ МИНЦИФРЫ РОССИИ**

Приказ Минцифры России от 18.08.2021 № 857 «Об утверждении единых требований к формам доверенностей, необходимых для использования квалифицированной электронной подписи»

# **ОТРАСЛЕВОЕ ЗАКОНОДАТЕЛЬСТВО**

- o Постановление Правительства Российской Федерации от 27.01.2022 № 60
- o Приказ Казначейства России от 10.12.2021 № 39н
- o Приказ Казначейства России от 02.12.2021 № 38н
- Приказ Казначейства России Об утверждении Порядка представления МЧД и особенности их хранения в ИС ФК

# **ПРИ УЧАСТИИ В ПРАВООТНОШЕНИЯХ С ИСПОЛЬЗОВАНИЕМ КВАЛИФИЦИРОВАННОЙ ЭЛЕКТРОННОЙ ПОДПИСИ**

ГИС

**TOPFU** 

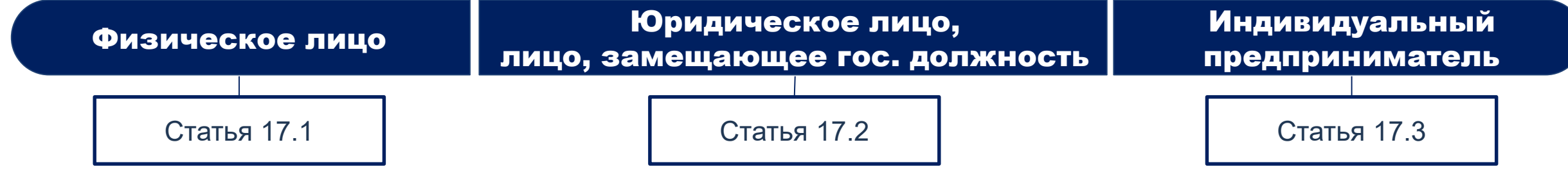

1. Определяет, что если **физ. лицо наделено полномочиями, не предусмотренными статьями 17.2 и 17.3**, в пакет электронных документов представляется **документ, подтверждающий полномочия физического лица** (ч. 2)

**САЗНАЧЕЙСТВО** 

**РОССИИ** 

**ENC** 

**ЗАКУПКИ** 

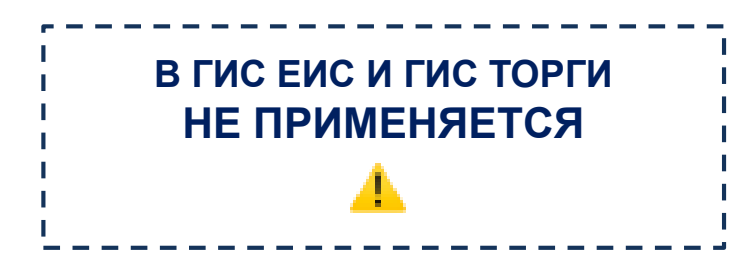

1. Определяет, что если **от имени юр. лица\* действует его представитель** на основании доверенности, документ подписывается КЭП такого представителя юр. лица. **Одновременно представляется доверенность от имени юр. лица** (пп. 2 ч. 1)

2. Определяет, что если **лицо, замещающее гос. должность, действует перед третьими лицами** от имени и в интересах соответствующего гос. органа, одновременно с документом, подписываемого КЭП такого лица, **представляется доверенность от руководителя гос. органа** (пп. 2 ч. 3)

\* а также от имени филиала, представительства иностранного юр. лица (пп. 2 ч. 1), участника финансового рынка (пп. 2 ч. 2)

1. Определяет, что если **от имени ИП действует его представитель** на основании доверенности, документ подписывается КЭП такого представителя и **одновременно представляется выданная ИП доверенность** (п. 2)

# **КЛЮЧЕВЫЕ ТЕЗИСЫ:**

**АЗНАЧЕЙСТВО** 

РОССИИ

o При передоверии представляется также доверенность, которая предусматривает такое передоверие

ЗАКУПКИ

**TOPFU** 

o Представление доверенности осуществляется посредством включения в пакет электронных документов, если иной порядок не предусмотрен соглашением между взаимодействующими лицами или нормативными правовыми актами ФОИВ

**Соответствующий иной порядок представления доверенности реализован в ГИС ЕИС и ГИС ТОРГИ**  (Подробнее вернемся в следующих выступлениях)

2) в случае, если от имени юридического лица действует его представитель (физическое лицо, индивидуальный предприниматель или иное юридическое лицо), уполномоченный действовать от имени юридического лица на основании доверенности, выданной юридическим лицом в соответствии с гражданским законодательством Российской Федерации, электронный документ подписывается квалифицированной электронной подписью такого представителя юридического лица. Одновременно представляется доверенность от имени юридического лица. Данная доверенность, выданная в электронной форме от имени юридического лица, должна быть подписана квалифицированной электронной подписью, указанной в пункте 1 настоящей части, или квалифицированной электронной подписью лица, которому выдана доверенность с правом передоверия, или квалифицированной электронной подписью нотариуса в случае, если доверенность, в том числе доверенность, выданная в порядке передоверия, удостоверена нотариусом. В случае, если такая доверенность выдана в порядке передоверия, представляется также доверенность, допускающая возможность указанного передоверия, подписанная квалифицированной электронной подписью, указанной в пункте 1 настоящей части, или квалифицированной электронной подписью нотариуса, если доверенность удостоверена нотариусом. Представление доверенности осуществляется посредством ее включения в пакет электронных документов, если иной порядок представления такой доверенности не предусмотрен соглашениями при взаимодействии юридических лиц между собой или с индивидуальными предпринимателями, физическими лицами или нормативными правовыми актами федеральных органов исполнительной власти, принятыми в соответствии с требованиями к указанным соглашениям или нормативным правовым актам, которые вправе устанавливать Правительство Российской Федерации; (п. 2 в ред. Федерального закона от 14.07.2022 N 339-ФЗ)

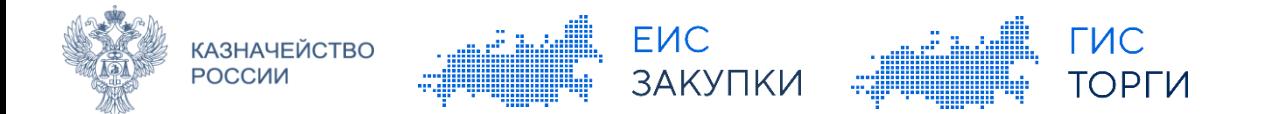

Статья 17.5. Оформление доверенностей, необходимых для использования квалифицированной электронной подписи

#### (введена Федеральным законом от 27.12.2019 N 476-ФЗ)

1. Указанные в статьях 17.2, 17.3 настоящего Федерального закона доверенности оформляются в соответствии с требованиями Гражданского колекса Российской Федерации. Доверенность представляется в том числе в электронной форме в машиночитаемом виде в соответствии с формами доверенностей, которые могут быть определены и размещены на официальных сайтах операторами государственных и муниципальных информационных систем, для использования в которых представляются документы, Центральным банком Российской Федерации на официальном сайте Центрального банка Российской Федерации в информационно-телекоммуникационной сети "Интернет" в отношении доверенностей, выдаваемых участниками финансового рынка, а также Федеральной нотариальной палатой на официальном сайте Федеральной нотариальной палаты в информационнотелекоммуникационной сети "Интернет" в отношении доверенностей, удостоверенных нотариусами. Если формы доверенностей не определены и не размещены, применяется форма доверенности, формируемая и размещаемая уполномоченным федеральным органом на едином портале государственных и муниципальных услуг. Указанные формы доверенностей должны соответствовать единым требованиям, устанавливаемым уполномоченным федеральным органом. Полномочия, удостоверенные такими доверенностями, определяются в соответствии с классификатором полномочий, указанным в статье 17.1 настоящего Федерального закона. Федеральные органы исполнительной власти, являющиеся операторами федеральных государственных информационных систем, вправе определить дополнительные требования к предоставлению доверенностей в электронной форме при функционировании таких федеральных государственных информационных систем. (в ред. Федеральных законов от 14.07.2022 N 339-ФЗ, от 04.08.2023 N 457-ФЗ)

2. Организационно-технические требования к порядку хранения, использования и отмены указанных в статьях 17.2 и 17.3 настоящего Федерального закона доверенностей устанавливаются Правительством Российской Федерации.

### **КЛЮЧЕВЫЕ ТЕЗИСЫ:**

- o Доверенность представляется в машиночитаемом виде в соответствии с формой, которая может быть определена и размещена на официальном сайте оператора ГИС
- Если форма доверенности не определена и не размещена, то применяется форма, размещенная на ЕПГУ
- o ФОИВ, являющийся оператором ГИС, может определить дополнительные требования к предоставлению доверенности

Доверенности, выданные в ИС ФК, соответствуют форме доверенности, сформированной Минцифры России «Единый формат версии 003»

# **КЛЮЧЕВЫЕ ТЕЗИСЫ:**

**АЗНАЧЕЙСТВО** 

**РОССИИ** 

применяются правила настоящего Кодекса, которые регулируют деятельность юридических лиц, являющихся коммерческими организациями, если иное не вытекает из закона, иных правовых актов или существа правоотношения. 5

**ЗАКУПКИ** 

Статья 187. Передоверие При наделении полномочиями в рамках передоверия 1. Лицо, которому выдана доверенность, должно лично совершать те действия, на которые требуется нотариально удостоверенная МЧД за исключением: оно уполномочено. Оно может передоверить их совершение другому лицу, если уполномочено на это доверенностью, а также если вынуждено к этому силою обстоятельств для охраны интересов Передоверие в рамках схемы: выдавшего доверенность лица и доверенность не запрещает передоверие. Юридическое лицо – Юридическое лицо 2. Лицо, передавшее полномочия другому лицу, должно известить об этом в разумный срок Передоверия в рамках схемы: выдавшее доверенность лицо и сообщить ему необходимые сведения о лице, которому переданы Руководитель филиала/представительства – полномочия. Неисполнение этой обязанности возлагает на передавшее полномочия лицо ответственность за действия лица, которому оно передало полномочия, как за свои собственные. сотрудник филиала/представительсва 3. Доверенность, выдаваемая в порядке передоверия, должна быть нотариально Передоверия в рамках схемы: н удостоверена. Индивидуальный предприниматель – индивидуальный предприниматель\* Правило о нотариальном удостоверении доверенности, выдаваемой в порядке передоверия, не применяется к доверенностям, выдаваемым в порядке передоверия юридическими лицами, руководителями филиалов и представительств юридических лиц. " **Соответствующий контроль реализован в рамках**  4. Срок действия доверенности, выданной в порядке передоверия, не может превышать срок **передоверия полномочиями в ГИС ЕИС и ГИС ТОРГИ**  действия доверенности, на основании которой она выдана. (Подробнее вернемся в следующих выступлениях) 5. Передоверие не допускается в случаях, предусмотренных пунктом 3 статьи 185.1 настоящего Кодекса. 6. Если иное не указано в доверенности или не установлено законом, представитель, передавший полномочия другому лицу в порядке передоверия, не утрачивает соответствующие полномочия. **\* п. 3 ст. 23 ГК РФ** К предпринимательской деятельности граждан, 7. Передача полномочий лицом, получившим эти полномочия в результате передоверия, осуществляемой без образования юридического лица, соответственно

**TUC** 

**TOPFU** 

другому лицу (последующее передоверие) не допускается, если иное не предусмотрено в первоначальной доверенности или не установлено законом.

#### Статья 188. Прекращение доверенности

1. Действие доверенности прекращается вследствие:

1) истечения срока доверенности;

**АЗНАЧЕЙСТВО** 

РОССИИ

7) отмены доверенности лицом, выдавшим её, или одним из лиц, выдавших доверенность 1 | совместно, при этом отмена доверенности совершается в той же форме, в которой была выдана | доверенность, либо в нотариальной форме; I (в ред. Федерального закона от 03.07.2016 N 332-ФЗ)

**ЗАКУПКИ** 

 $-NC$ 

ГОРГИ

3) отказа лица, которому выдана доверенность, от полномочий;

4) прекращения юридического лица, от имени которого или которому выдана доверенность, в том числе в результате его реорганизации в форме разделения, слияния или присоединения к другому юридическому лицу;

5) смерти гражданина, выдавшего доверенность, признания его недееспособным, ограниченно дееспособным или безвестно отсутствующим;

6) смерти гражданина, которому выдана доверенность, признания его недееспособным, ограниченно дееспособным или безвестно отсутствующим;

7) введения в отношении представляемого или представителя такой процедуры банкротства, при которой соответствующее лицо утрачивает право самостоятельно выдавать доверенности. (п. 1 в ред. Федерального закона от 07.05.2013 N 100-ФЗ)

2. Лицо, которому выдана доверенность, во всякое время может отказаться от полномочий, а лицо, выдавшее доверенность, может отменить доверенность или передоверие, за исключением случая, предусмотренного статьей 188.1 настоящего Кодекса. Соглашение об отказе от этих прав ничтожно.

(п. 2 в ред. Федерального закона от 07.05.2013 N 100-ФЗ)

3. С прекращением доверенности теряет силу передоверие.

### **КЛЮЧЕВЫЕ ТЕЗИСЫ:**

o Отмена доверенности происходит посредством формирования и размещения заявления об отмене доверенности.

o Помимо формирования и размещения заявления об отмене доверенности существуют иные причины, по которым действие МЧД может быть прекращено.

**Соответствующий контроль реализован в рамках передоверия полномочий в ГИС ЕИС и ГИС ТОРГИ** 

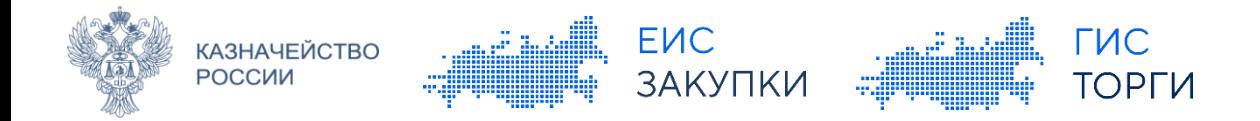

# **Приказ Минцифры России от 18.08.2021 № 857**

### **КЛЮЧЕВЫЕ ТЕЗИСЫ:**

Зарегистрировано в Минюсте России 8 октября 2021 г. N 65353

#### МИНИСТЕРСТВО ЦИФРОВОГО РАЗВИТИЯ, СВЯЗИ И МАССОВЫХ КОММУНИКАЦИЙ РОССИЙСКОЙ ФЕДЕРАЦИИ

**ПРИКАЗ** от 18 августа 2021 г. N 857

#### ОБ УТВЕРЖДЕНИИ ЕДИНЫХ ТРЕБОВАНИЙ К ФОРМАМ ДОВЕРЕННОСТЕЙ, НЕОБХОДИМЫХ ДЛЯ ИСПОЛЬЗОВАНИЯ КВАЛИФИЦИРОВАННОЙ ЭЛЕКТРОННОЙ ПОДПИСИ

Во исполнение положений части 1 статьи 17.5 Федерального закона от 6 апреля 2011 г. N 63-ФЗ "Об электронной подписи" (Собрание законодательства, 2011, N 15, ст. 2036; 2019, N 52, ст. 7794) <1> приказываю:

<1> Пункт 1 Положения о Министерстве цифрового развития, связи и массовых коммуникаций Российской Федерации, утвержденного постановлением Правительства Российской Федерации от 2 июня 2008 г. N 418.

1. Утвердить прилагаемые единые требования к формам доверенностей, необходимых для использования квалифицированной электронной подписи.

2. Направить настоящий приказ на государственную регистрацию в Министерство юстиции Российской Федерации.

3. Настоящий приказ вступает в силу с 1 марта 2022 г. и действует до 1 марта 2028 г.

Министр М.И.ШАДАЕВ o Доверенность создается в электронной **форме в формате XML** и подписывается усиленной квалифицированной электронной подписью **в формате XMLDSIG**

#### o **Доверенность должна содержать:**

- наименование документа;
- сведения о доверителе;
- сведения о представителе (в том числе сведения о документе, удостоверяющем личность);
- дату совершения доверенности;
- срок действия доверенности;
- перечень полномочий представителя, а также идентификаторы полномочий из классификатора полномочий, либо иное описание полномочий в виде текста;
- идентифицирующие сведения об информационной системе, которая предоставляет возможность получения информации о досрочном прекращении;
- срок действия доверенности;
- номер доверенности;
- УКЭП, которой подписана доверенность;
- возможность передоверия доверенности.

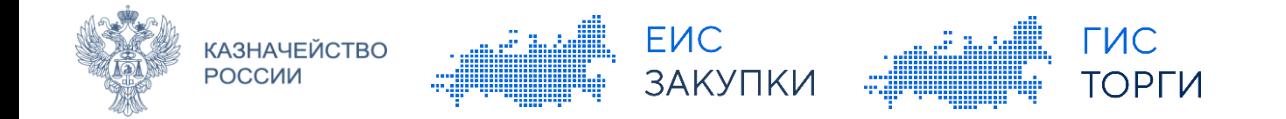

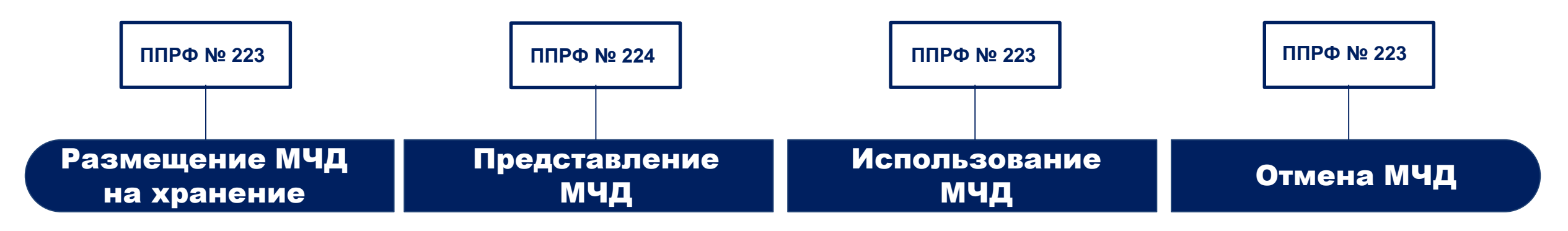

1. **Указан перечень ИС, в которых хранится МЧД** (п. 2 требований)

2**. Порядок** действий для оператора ИС **при размещении МЧД** на хранение (п. 3 требований)

3**. Направление** на хранение **МЧД из одной ИС в другую ИС** осуществляется **на основании соглашения между операторами ИС** (п. 3 требований)

4. Оператор ИС вправе **установить особенности хранения МЧД** в своей ИС (п. 5 требований)

5. Оператор ИС после принятия МЧД на хранение незамедлительно **передает сведения об МЧД в ЕСИА** (п. 6 требований)

1. **Указаны способы представления МЧД**, не предусматривающие ее включение в пакет документов (п. 3 требований к НПА, п. 2 требований к порядку представления МЧД)

- 2. Требования для представления МЧД:
- Соблюдение законодательства **о персональных данных оператором ИС**;
- информация о **номере, дате**  доверенности и ИС, в которой хранится МЧД, **представляется заинтересованным лицам**

(п. 5 требований к НПА, п. 4 требований к порядку представления МЧД)

- 1. **Использование МЧД включает**:
- **получение** доверенности • получение **результата проверки**
- **срока действия и отмены МЧД**  от оператора ИС, в которой она хранится;
- **проверку полномочий**  представителя, указанных в МЧД;
- **проверку УКЭП доверителя**. (п. 7 требований)

1. **Порядок отмены МЧД доверителем** (п. 9 требований)

2. **Порядок действий** оператора ИС при размещении **заявления об отмене МЧД** (п. 3 требований)

3. Операторы ИС после принятия на хранение **заявления об отмене МЧД** незамедлительно **передают его в ЕСИА** (п. 6 требований)

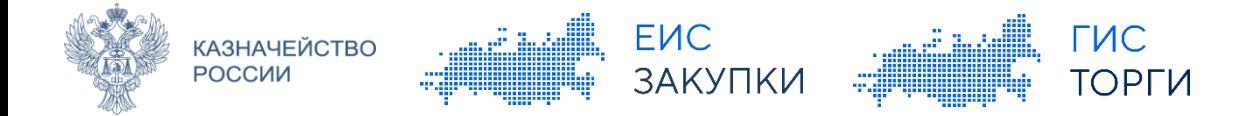

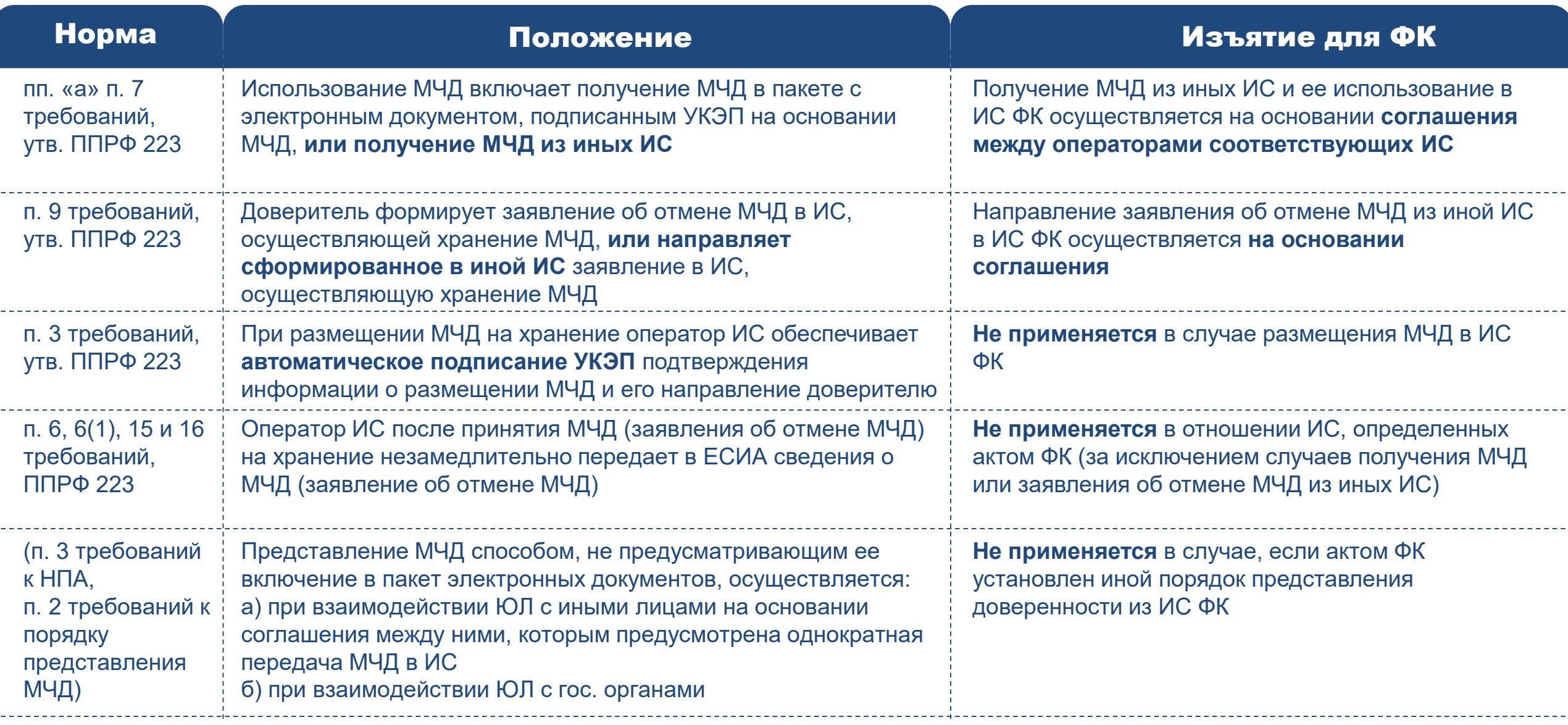

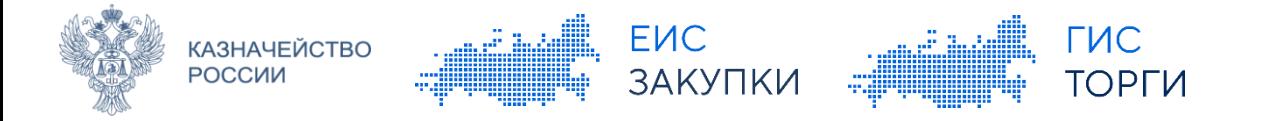

**Правила регистрации участников закупок в единой информационной системе в сфере закупок и ведения единого реестра участников закупок, утв. постановлением Правительства Российской Федерации от 27.01.2022 № 60**

#### II. Формирование информации и документов для регистрации участников

11. Для регистрации уполномоченное лицо осуществляет следующие действия:

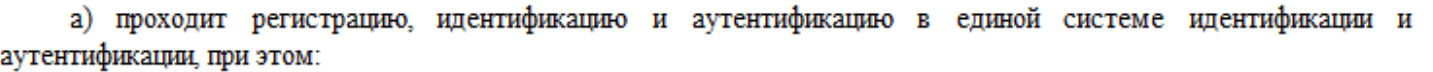

руководитель определяет при необходимости лица, указанные в подпункте "б" пункта 5 настоящих Правил, посредством единой системы идентификации и аутентификации;

руководитель наделяет лиц, указанных в подпункте "6" пункта 5 настоящих Правил, полномочиями на осуществление действий в единой информационной системе, на электронной площадке, специализированной I І электронной площадке;

б) формирует информацию и документы, предусмотренные пунктами 12 и 13 настоящих Правил, для их размещения в реестре участников.

### **НА СОГЛАСОВАНИИ:**

 Приказ Казначейства России Об утверждении Порядка представления МЧД и особенности их хранения в ИС ФК

### **ПЛАНИРУЮТСЯ ПОПРАВКИ:**

- Приказ Казначейства России от 10.12.2021 № 39н
- Приказ Казначейства России от 02.12.2021 № 38н
- Постановление Правительства Российской Федерации от 08.06.2018 № 656 о требованиях к операторам ЭТП, операторам спец. ЭТП и функционированию ЭТП, спец. ЭТП.

#### **Порядок регистрации в единой информационной системе в сфере закупок, утв. приказом Казначейства России от 10.12.2021 № 39н**

Информация о внесении изменений в нормативные правовые акты будет доведена дополнительно

3.5. После регистрации в единой информационной системе Руководитель определяет уполномоченных лиц. указанных в подпунктах "б" - "г" пункта 1.5 Порядка, с использованием единой информационной системы, наделяет их полномочиями на осуществление действий в единой информационной системе и регистрирует в единой информационной системе.

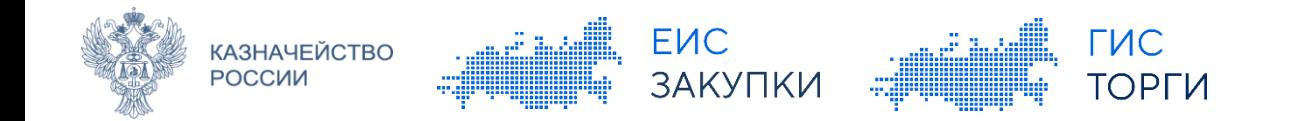

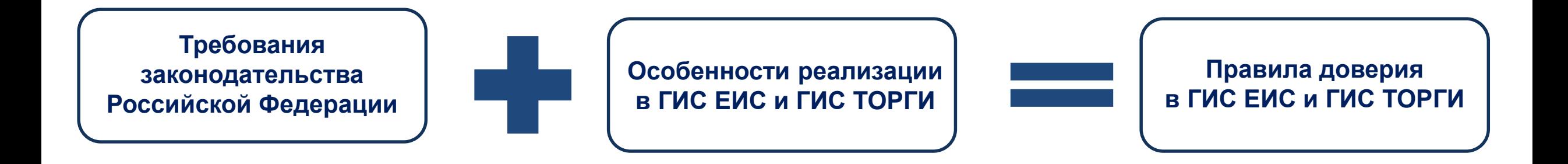

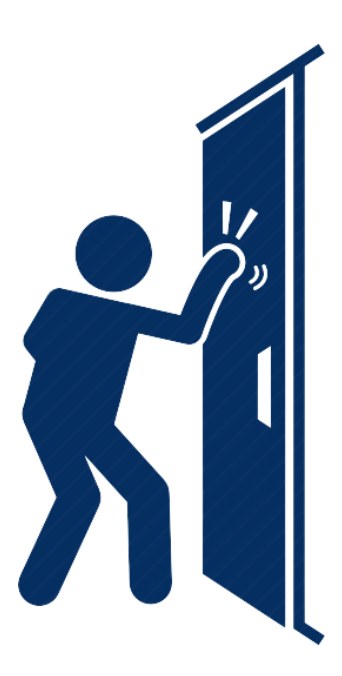

**Подробнее в следующем выступлении…**